## Read Book

## CREATING MOTION GRAPHICS WITH AFTER EFFECTS, VOLUME 1: THE ESSENTIALS (2ND EDITION, VERSION 5.5)

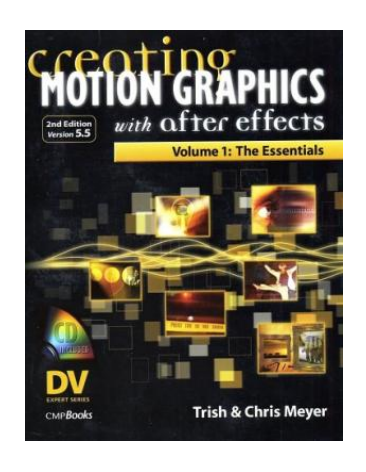

CMP Books. PAPERBACK. Book Condition: New. 1578201144 WE HAVE NUMEROUS COPIES. PAPERBACK with CD-ROM. Light shelf wear.

Read PDF Creating Motion Graphics with After Effects, Volume 1: The Essentials (2nd Edition, Version 5.5)

- Authored by Meyer, Trish; Trish; Meyer, Chris
- Released at -

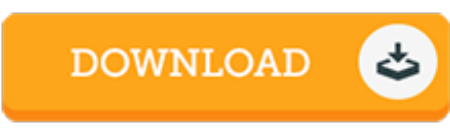

Filesize: 6.26 MB

## Reviews

Merely no phrases to describe. It generally does not price an excessive amount of. Its been designed in an extremely simple way in fact it is simply soon after i finished reading through this pdf through which really altered me, modify the way i really believe. -- Natasha Rolfson

This written ebook is great. I was able to comprehended every little thing using this written <sup>e</sup> publication. I am very happy to tell you that this is the finest ebook i have go through during my individual existence and could be he greatest ebook for possibly.

-- Simone Goyette II

This book is definitely worth buying. This really is for all who statte there had not been <sup>a</sup> worthy of studying. You will not sense monotony at at any moment of the time (that's what catalogs are for concerning should you check with me).

-- Mr. Martin Baumbach